#### Writing Beamer presentations in org-mode

Eric S Fraga (bug report by Leo Butler)

2010-03-30 Tue

▲□▶ ▲□▶ ▲ □▶ ▲ □▶ □ のへぐ

#### Outline

#### A Bug Report about the Beamer Tutorial

・ロト・日本・ヨト・ヨー うへの

(list (emacs-version) (org-version))

 GNU Emacs 29.1 (build 1, x86<sub>64</sub>-pc-linux-gnu, GTK+ Version 3.24.38, cairo version 1.16.0) of 2023-08-30, modified by Debian

▲□▶ ▲□▶ ▲□▶ ▲□▶ ■ ● ●

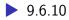

# The bug

The Beamer tutorial by Eric Fraga (https://orgmode.org/ worg/exporters/beamer/tutorial.html) has an example that shows how to create a two column frame using org. The example is incorrect, though, because it sets the ignoreheading property on the first column. The following example removes that property and corrects a minor typo in the example.

・
・
・
・
・
・
・
・
・
・
・
・
・
・
・
・
・
・
・
・
・
・
・
・
・
・
・
・
・
・
・
・
・
・
・
・
・
・
・
・
・
・
・
・
・
・
・
・
・
・
・
・
・
・
・
・
・
・
・
・
・
・
・
・
・
・
・
・
・
・
・
・
・
・
・
・
・
・
・
・
・
・
・
・
・
・
・
・
・
・
・
・
・
・
・
・
・
・
・
・
・
・
・
・
・
・
・
・
・
・
・
・
・
・
・
・
・
・
・
・
・
・
・
・
・
・
・
・
・
・
・
・
・
・
・
・

#### The Org code

#### Here is the org code.

\*\* Two columns \*\*\* A block : BMCOL : · PROPERTIES · :BEAMER\_col: 0.4 :END: - this slide consists of two columns - the first (left) column has no heading and consists of text - the second (right) column has an image and is enclosed in an \*example\* block \*\*\* A screenshot :BMCOL:B\_example: : PROPERTIES : :BEAMER col: 0.6 :BEAMER\_env: example :END: #+ATTR LaTeX: :width \textwidth [[./a-simple-slide.png]]

▲ロ ▶ ▲周 ▶ ▲ 国 ▶ ▲ 国 ▶ ● の Q @

# Two columns

# Example (A screenshot)

- this slide consists of two columns
- the first (left) column has no heading and consists of text
- the second (right) column has an image and is enclosed in an example block

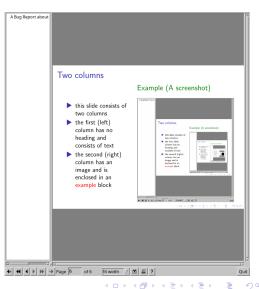